## ProVision 5.0.2

ProVision 5.0.2 is a minor release with new features, bug fixes, and improvements

## **PHP Compatibility**

Please note that ProVision 5.x requires php 5.5.+. For local installations, please upgrade php prior to installing the upgrade. Also ensure that the correct Sourceguardian php extension is loaded for the new version of php.

## **Bug Fixes/Improvements**

IM-1706: API Direct Assign Tagging. See: API Module- IPAM DirectAssign

IM-1705: API endpoint that will return utilization (assigned / available) across all aggregates based on a specific tag. See: API Module - IPAM GetHostUtilization

IM-423: Improved logging for IPAM reporting actions

IM-1252: Improved resource logging

Clicking on a resource log will provide additional log attributes (if available) and a link back to the Resource Entry page, API logs will display API detail:

| Informationa        |                                                                                                    |
|---------------------|----------------------------------------------------------------------------------------------------|
| Log Attributes      | Log Attributes<br>Array                                                                                                    |
| No text attributes. | (<br>[target] => ipam<br>[action] => get                                                                                   |
| Go to resource      | [block] => 10.1.245.5/32<br>[apiKey] => 32-5DAYTJQY2TZHOFOB<br>[hash] => CPi4T5ledw2Gb8kGhvy2AqBYJIZ2DKfXmvN/xRuAhkk=<br>) |

IM-1388: configTest improvements

IM-1619: Additional information provided in logging: Log messages are more descriptive

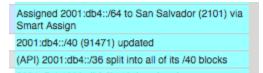

IM-1666: Expanded chart viewing width capabilities

Chart view now has an optional "Width" parameter, as well as a "Load More" button to continue viewing additional through the full tree width.

| Top Resource: | TLR      | Type: Any | Depth: 10 Width: 9 | Load   Table view 👫 Chart view |
|---------------|----------|-----------|--------------------|--------------------------------|
|               |          |           |                    | Load More >                    |
|               |          |           |                    |                                |
|               |          |           |                    |                                |
|               |          |           |                    | _                              |
| 6c-001        | 6connect |           | 6connect Labz      |                                |

IM- 1675: Added API endpoint to do a recursive delete of resources (Parameter: & recursive=1). See: API Module - Resource delete

IM-1688: Fixed password loading issue in Connection Configuration of the DHCP Gadget

- IM-1689: Resolved error in DHCP gadget after removing free line entries
- IM-1691: Resolved DHCP gadget duplicate error messages
- IM-1711: Blocks without parents can now be updated
- IM-1714: Resolved an issue with individual block assigning after a multi-assign
- IM-1716: Read only / Limited Permissions users can no longer add blocks via API
- IM-1717: Read only users can now access IPAM Manage dialog
- IM-1718: Read only users can no longer aggregate blocks in IPAM manage
- IM-1721: Resolved issues in 'IP Import- Import from .csv' with the "Generic Code" and "Allow Subassignments" fields.
- IM-1723: IPAM Gadget filter no longer duplicates mask entries in the filter drop down